# **Cahier des charges**

Université<br>**Dumérique** 

L'Université Numérique est une association (loi 1901) composée de 6 universités numériques thématiques (consortiums d'établissements d'enseignement supérieur) françaises, dont la vocation première est de mettre à la disposition des établissements d'enseignement supérieur (enseignants, étudiants) des ressources pédagogiques numériques pour les enseignements (classe inversée, présentiel enrichi, ressources complémentaires, formation à distance, …). Ces ressources sont accessibles gratuitement sur différents sites web. Elles sont actuellement indexées avec la norme d'indexation SupLOMFRv1.0.

L'Université Numérique s'adresse prioritairement à l'ensemble de la communauté de l'enseignement supérieur : enseignants, étudiants (pour apporter un complément pédagogique à leurs enseignements) et gouvernances (pour les accompagner à développer et à mettre en œuvre leur stratégie/politique numérique).

Ses missions se déclinent en trois axes.

- Partager les productions et les expériences : mettre des ressources éducatives libres à disposition des étudiants et des équipes pédagogiques, à titre de compléments et/ou de supports de cours, et valoriser les usages
- Transformer les pratiques pédagogiques : accompagner la flexibilisation des formations et la diversification des modes de transmission des connaissances en offrant la possibilité à tous les établissements supérieurs de construire des stratégies d'enseignement hybrides
- Favoriser la mutualisation et le patrimoine numérique :
	- o en valorisant les ressources, notamment dans les disciplines rares, les outils collaboratifs et les expériences pédagogiques numériques partagées
	- o en produisant, de manière mutualisée, des ressources de qualité, validées sur les plans pédagogique, scientifique et technique
	- o en aidant à candidater à des appels à projets

# **1. Expression fonctionnelle du besoin**

## **1. Description de l'attendu**

Notre projet vise le développement en code source ouvert d'un système logiciel de gestion de références documentaires. Ce document a pour objectif de formaliser nos besoins et préciser les spécifications attendues, qui se rapportent à trois grandes fonctions :

- une interface publique (API) de recherche dans notre catalogue de références
- un outil back-office de type workflow pour la gestion et l'organisation de la publication de références
- un ou plusieurs composants logiciels pour le moissonnage et l'exposition de données en OAI-PMH

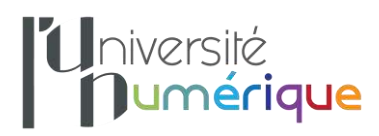

# **1.1. Généralités liées à l'interface**

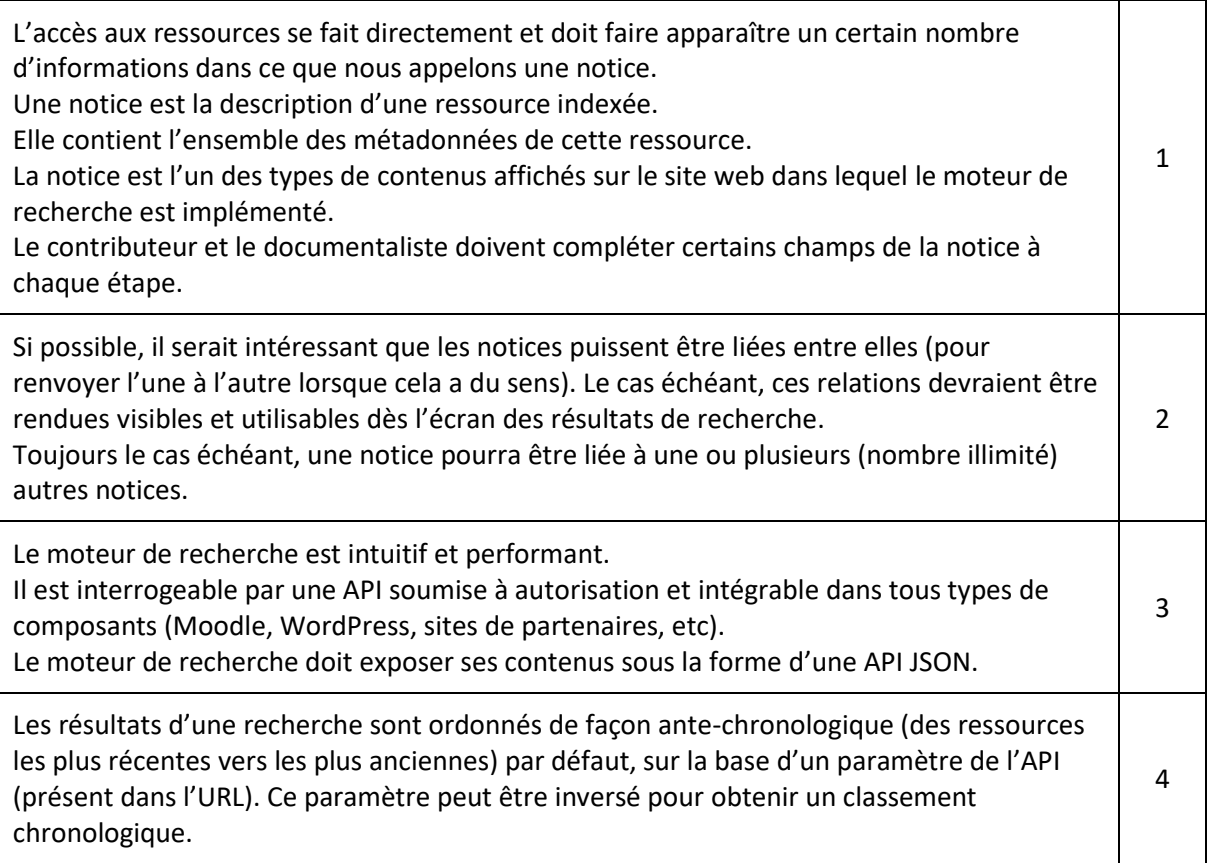

## **1.2. Gestion des rôles**

Typologie des rôles utilisateurs :

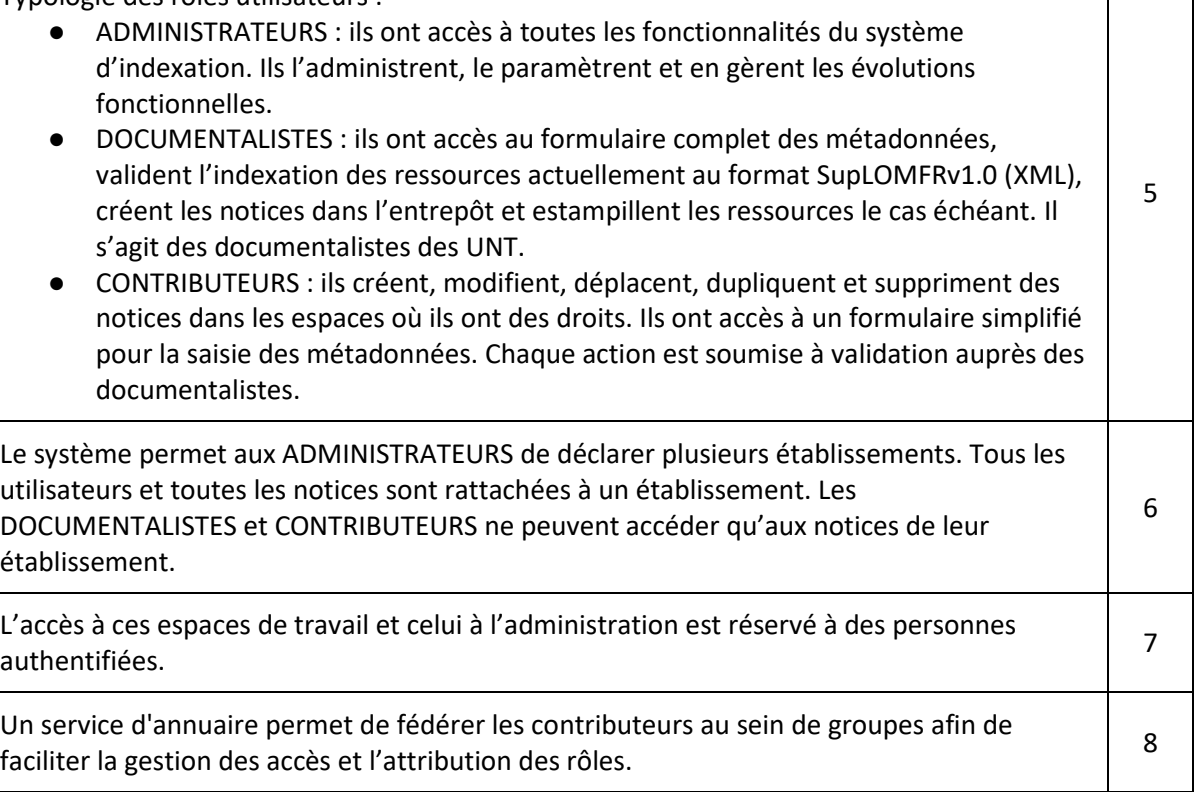

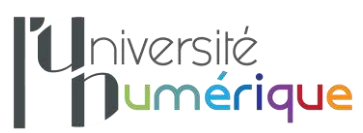

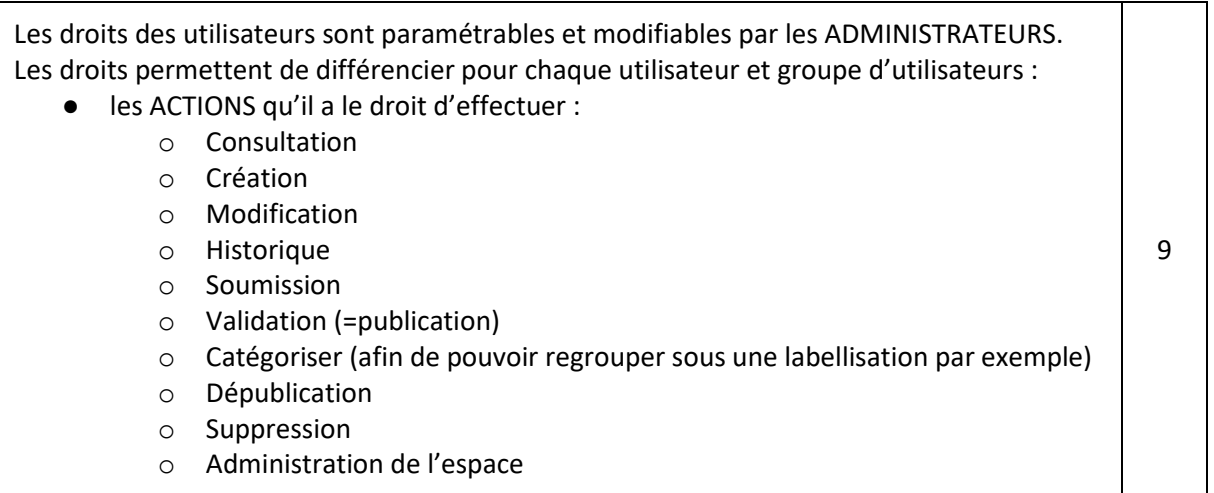

## **1.3. Alimentation**

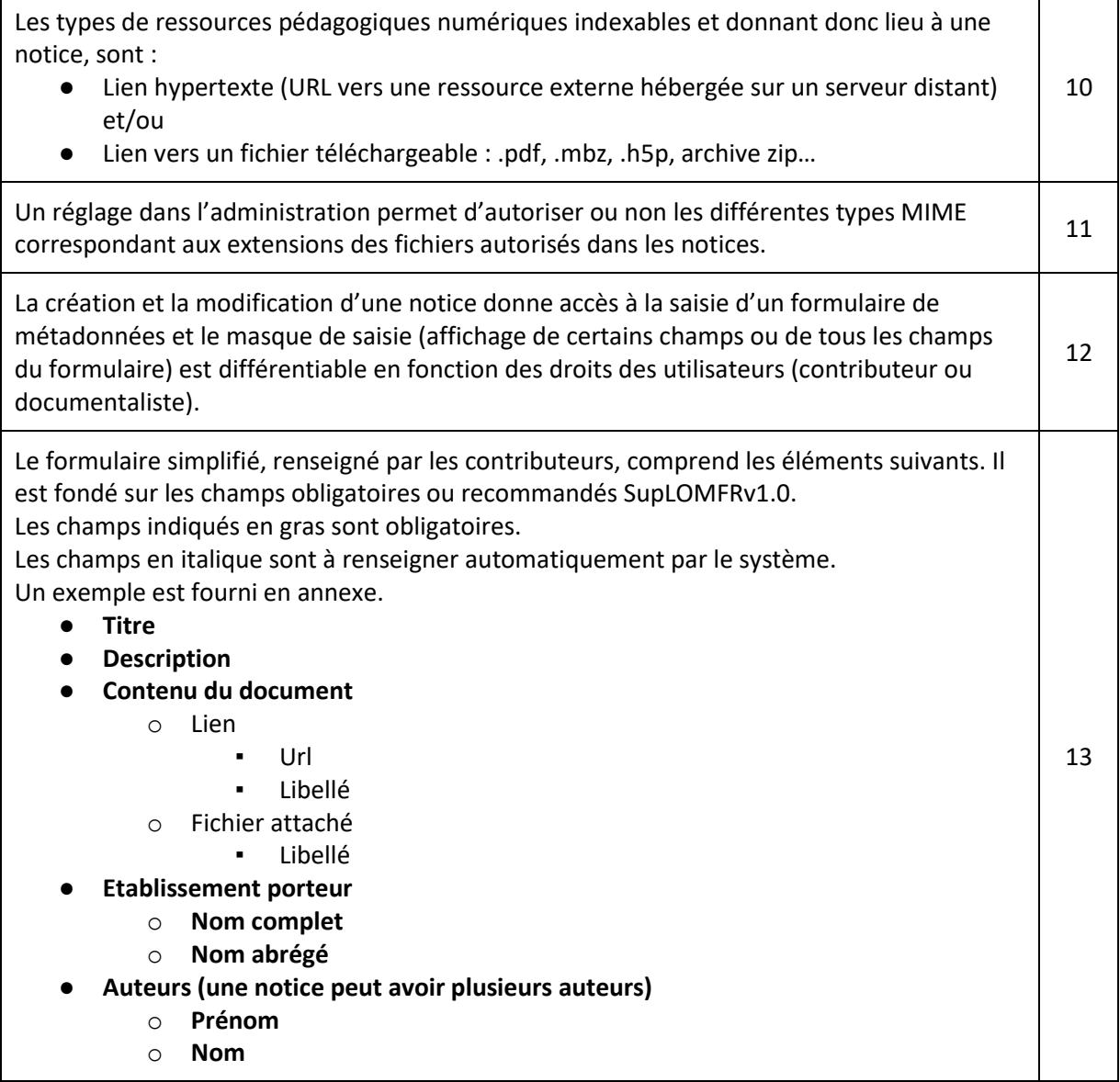

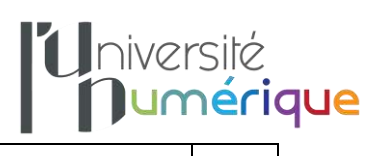

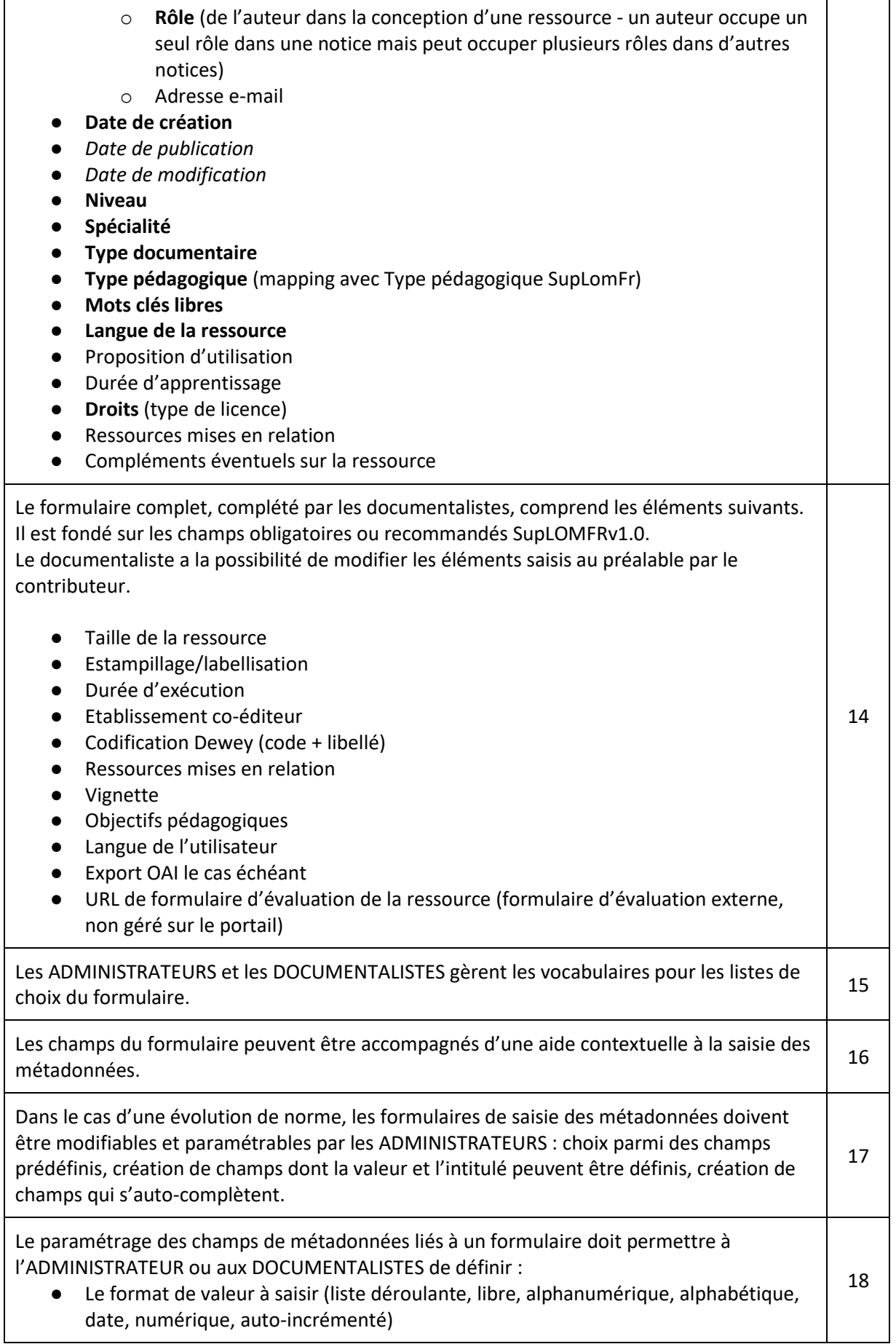

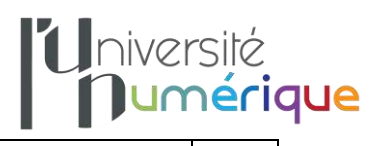

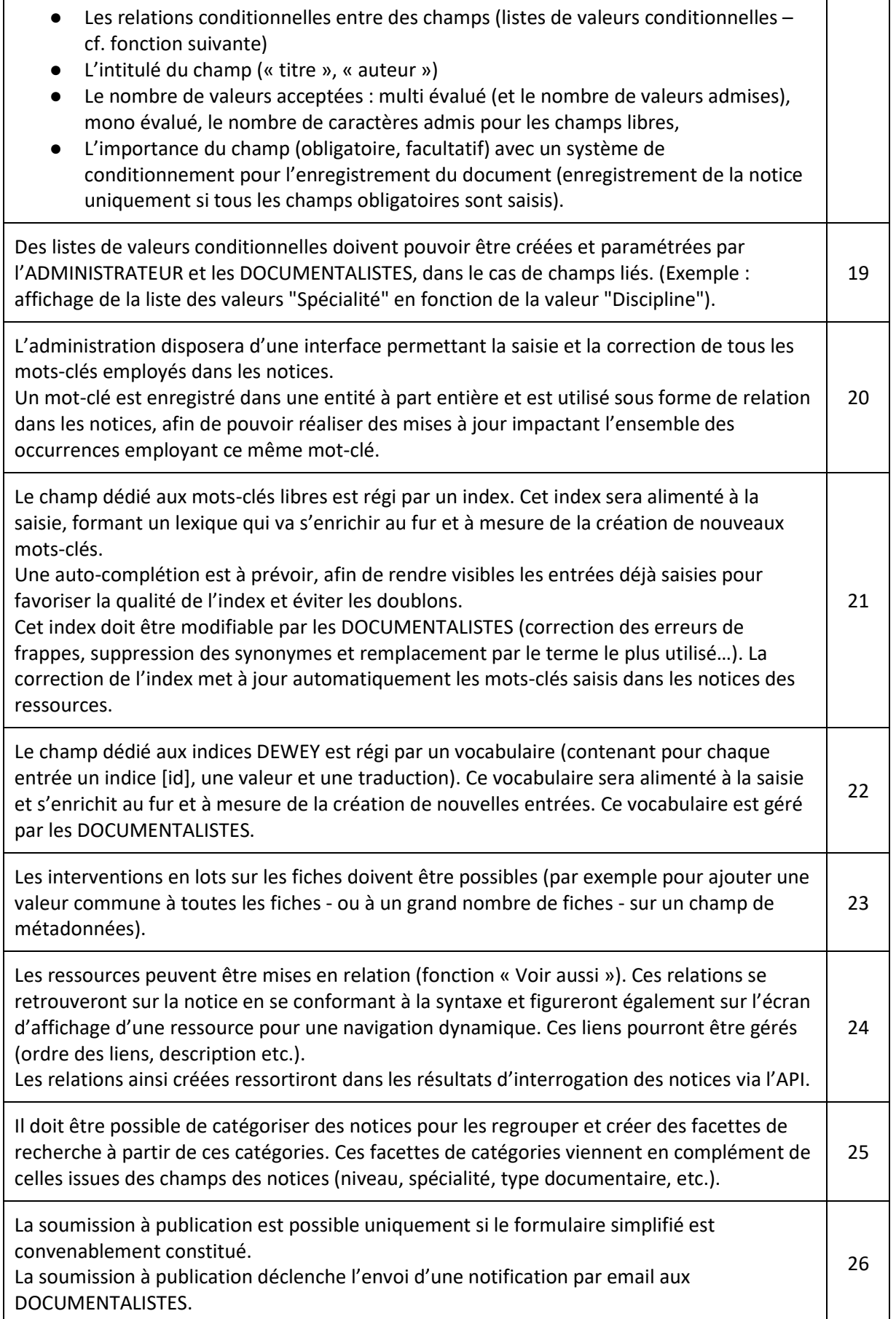

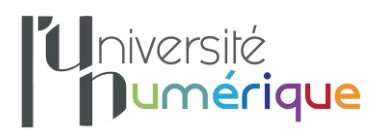

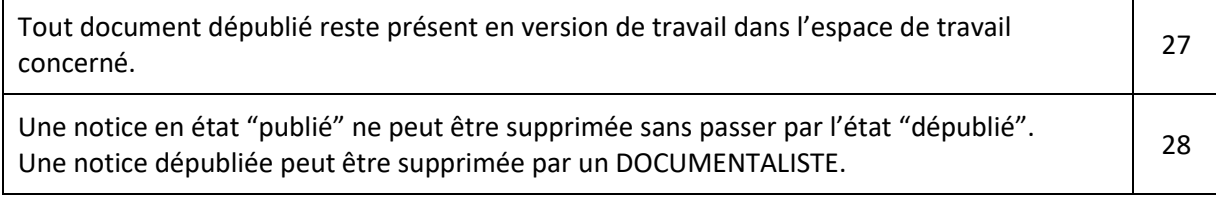

#### **Exemples de cas d'usage possible**

On recense ici les cas d'usage liés à la gestion des ressources et notices.

#### *Créer*

La création de notices est possible pour les 3 rôles (CONTRIBUTEURS, DOCUMENTALISTES, ADMINISTRATEURS).

Pour créer une notice, et donc indexer une ressource, un utilisateur se connecte à son espace de travail. Il peut consulter les notices existantes en lecture seule..

Pour indexer une ressource, un formulaire de création est affiché.

Un tag « Etat » de la notice est passé à l'état « travail ».

Le travail en cours peut être sauvegardé et repris ultérieurement.

Une notice créée peut être dupliquée.

#### *Soumettre*

Une fois satisfait de son travail, le correspondant peut soumettre sa notice.

Sa soumission apparaît alors dans le dossier « à valider » des DOCUMENTALISTES.

Le tag « Etat » est passé à l'état « soumis ».

La ressource est alors visible en lecture seule par l'utilisateur CONTRIBUTEUR, et en modification par les DOCUMENTALISTES et ADMINISTRATEURS.

#### *Rejeter*

Si le DOCUMENTALISTE ou l'ADMINISTRATEUR estime que le correspondant doit modifier son formulaire (valeurs manquantes ou erronées, lien incorrect, etc.), il peut rejeter la soumission. Il a la possibilité d'indiquer la raison du rejet dans un champ texte prévu à cet effet.

Le tag « Etat » est passé à l'état « travail ».

Une notification par mail est envoyée au correspondant pour l'avertir que la ressource est rejetée. Le mail contient la raison du rejet dans son corps.

#### *Valider*

Si la ressource soumise est satisfaisante, le DOCUMENTALISTE complète les champs de son ressort, puis valide.

Le tag « Etat » est passé à l'état « publié ».

La notice passe à l'état « publié »

Une notification par mail est envoyée au correspondant pour l'avertir que la ressource a été validée.

## *Catégorisation*

Sur décision des instances scientifiques (processus géré hors système de gestion et d'indexation), une ressource peut être estampillée/labellisée pour marquer sa qualité par exemple.

Seuls les documentalistes ou administrateurs peuvent catégoriser. Pour cela, il accède au formulaire complet et renseigne la ou les catégories.

Le tag est ajouté.

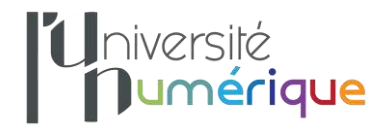

## *Dépublier*

Les DOCUMENTALISTES ou ADMINISTRATEURS peuvent décider de dépublier une ressource afin qu'elle ne soit plus disponible dans le moteur de recherche pour les visiteurs.

Une action « dépublier » est disponible à cet effet.

Le tag « publié » est supprimé et est remplacé par le tag « soumis ».

Un tag « dépublié » est ajouté.

## **1.4. Diffusion**

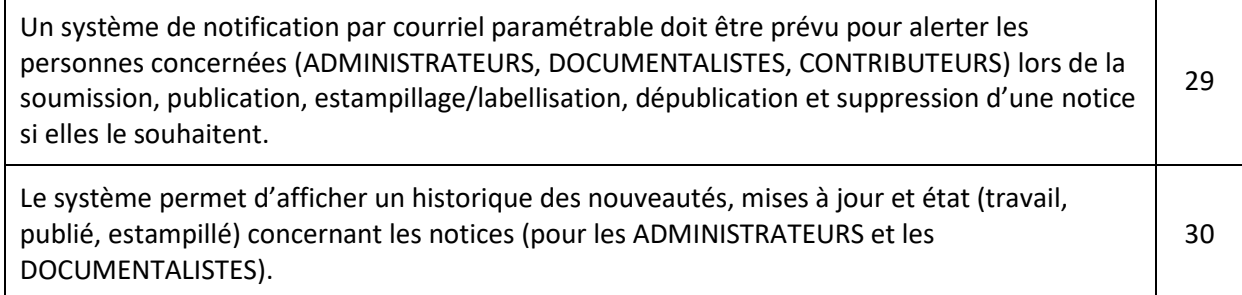

## **1.5. Entrepôt OAI et versement des notices dans l'entrepôt**

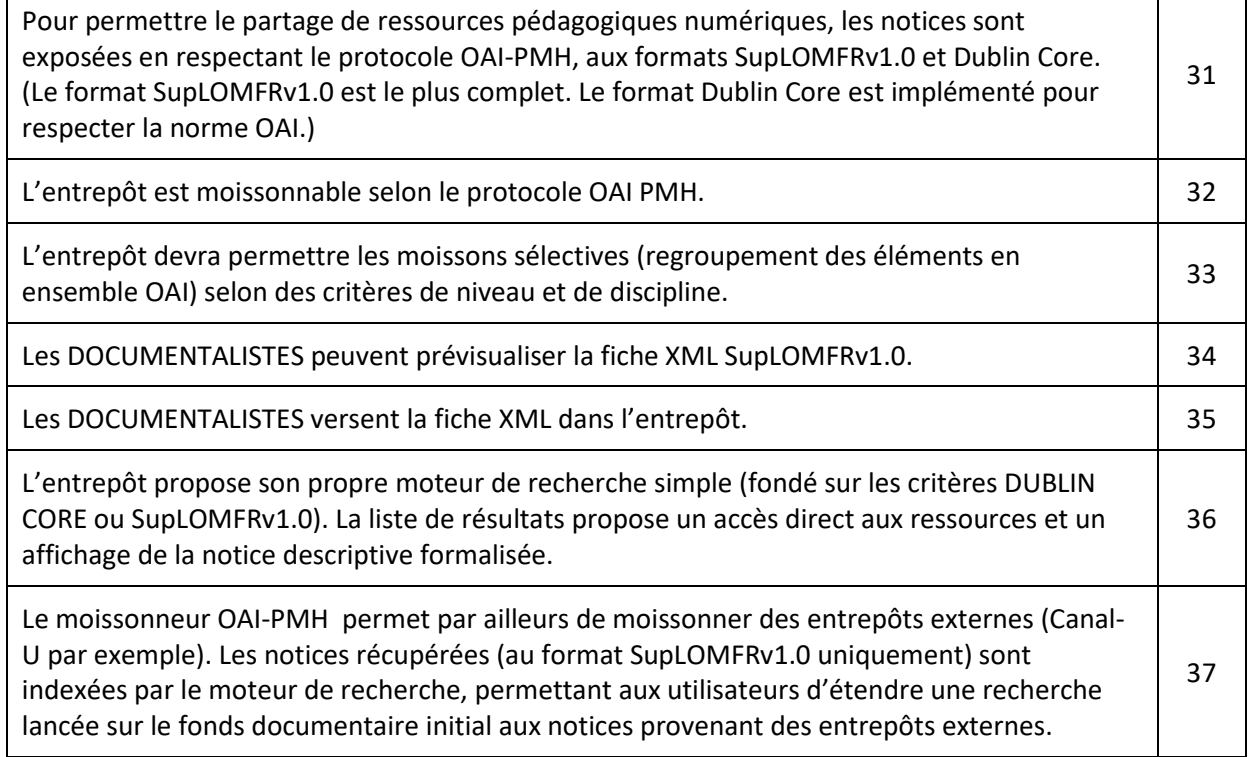

# **1.6. Consultation**

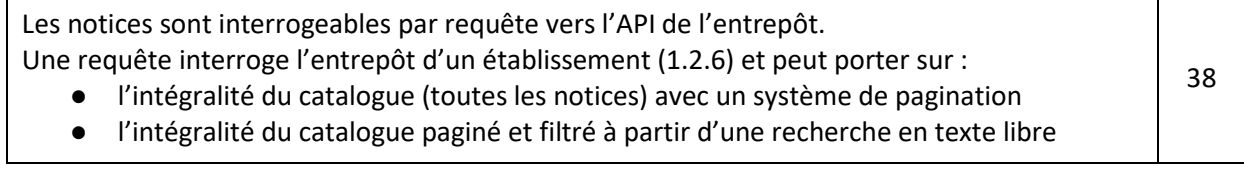

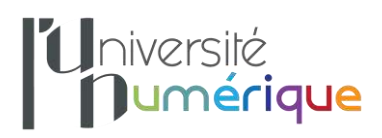

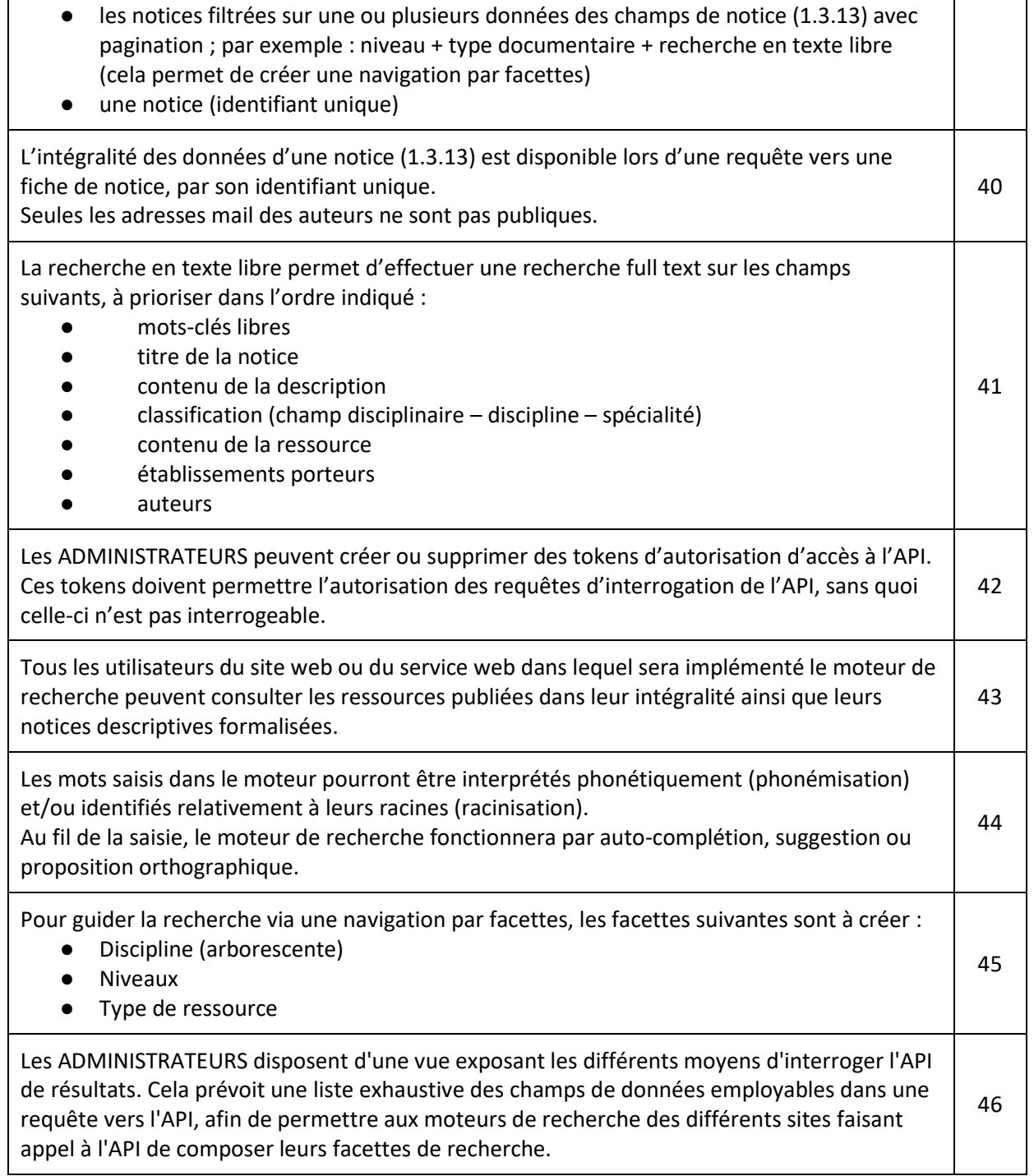

 $\overline{1}$ 

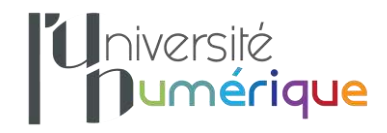

# **2. Obligations**

## **2.1. Licence**

Le système d'indexation, les éléments de code développés et tout existant réemployé doivent être publiés sous une licence libre GNU General Public License v3.0 autorisant :

- o l'exécution du logiciel pour n'importe quel usage ;
- o l'étude du fonctionnement du programme et son adaptation à des nouveaux besoins (le prestataire fourni une documentation de manière à faciliter ces adaptations).

## **2.2. Développement**

- Le commanditaire souhaite que soient utilisés des standards techniques sécurisants, très connus et faciles d'accès. Apache Solr notamment est un composant à utiliser, car déjà en place dans la solution existante.
- Le commanditaire souhaite pouvoir valider l'application à différentes étapes de son développement. Ces étapes de validation doivent faire l'objet d'un accord entre le commanditaire et le prestataire, selon une proposition du prestataire fournie dans le mémoire technique.
- L'architecture de l'API est REST.
- Le système de base de données à utiliser est SQL et les technologies visées sont MySQL, MariaDB ou PostgreSQL.
- Les langages de programmation employables sont : Ruby, Python, PHP, Javascript.
- L'environnement de déploiement visé est Linux Ubuntu.

## **2.3. Installation**

- Le prestataire prend en charge l'installation du système d'indexation, en collaboration avec le service hébergeur.
- Le prestataire prend en charge les configurations de base et avancée de la solution lors du déploiement.
- Le prestataire livre la documentation d'installation précisant chacune des étapes nécessaires à l'installation, ainsi que les éventuels scripts employés pour réaliser le déploiement.
- Le développement peut intégrer un script de conteneurisation Docker et Docker Compose mais un environnement de déploiement de type Kubernetes n'est pas visé.

## **2.4. Exploitation**

- Le prestataire indique avec précision :
	- o la gestion des alertes à mettre en place ;
	- o les logs pertinentes et le paramétrage / historique conseillé ;
	- o l'éventuel système de purge de fichiers/caches/traces à mettre en place ;

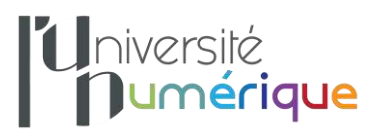

- o les préconisations par rapport au système de sauvegarde des fichiers applicatifs et de données, ainsi que les recommandations en termes de récupération de données ;
- o les arrêts/redémarrage applicatifs ou serveurs éventuellement préconisés et leur fréquence ;
- o les actes d'exploitation technique qui n'auraient pas été cités cidessus mais que le candidat juge utile ou nécessaire de spécifier.

## **2.5. Migration des données**

- Le prestataire assure la migration des données (notices, métadonnées, index, annuaires et vocabulaires) du système d'indexation actuel vers le nouveau. Il peut, pour ce faire, collaborer avec le commanditaire afin d'obtenir un export de ces données (au format XML).
- Les métadonnées sont récupérables à partir des fiches SupLOMFRv1.0 (XML).

## **2.6. Formation, documentation et garantie de bon fonctionnement**

- Le prestataire s'engage à effectuer un transfert de compétences afin de fournir aux administrateurs toutes les informations nécessaires à leur autonomie pour paramétrer et faire évoluer la solution. Ces informations devront être accessibles sur une documentation numérique (PDF).
- Le prestataire s'engage à fournir une documentation d'exploitation qui donne une description de toutes les opérations de maintien en condition opérationnelle ainsi que les paramètres à surveiller pour obtenir un bon fonctionnement et anticiper l'atteinte des limites de fonctionnement.
- Le prestataire s'engage à garantir le bon fonctionnement de l'outil, et donc, à intervenir rapidement en cas de dysfonctionnement durant la période de garantie (assistance en ligne, réponse personnalisée, interventions directes, mises à jour et correctifs (fonctionnel et de sécurité)).

## **2.7. Recette**

## ● **Vérification d'Aptitude (VA) :**

La VA de l'application sera menée par le commanditaire en fonction du planning de déploiement. Les résultats de la VA seront formalisés par le commanditaire, sur un procès-verbal de recette faisant apparaître, par fonction, l'avis de déclaration d'aptitude. En cas d'avis négatif (dysfonctionnement du système ou inadéquation de la fonction proposée au regard des attendus du système tels que décrits dans le présent document et en l'absence d'information précise sur cette inadéquation dans l'offre du prestataire), le prestataire établira une nouvelle date de livraison du composant à modifier (délai de fourniture du composant modifié < 15 jours). Le commanditaire pourra suspendre la recette suivant le degré de gravité du dysfonctionnement constaté.

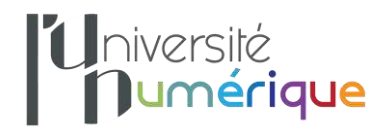

#### ● **Vérification de Service Régulier (VSR) :**

La VSR sera établie dans l'environnement de production, après une phase d'exploitation opérationnelle du système que le commanditaire souhaite au moins égale à 3 mois. La VSR aura pour pré-requis la vérification d'aptitude et ne pourra être établie qu'après une montée en charge du système correspondant à un déploiement auprès de l'ensemble des utilisateurs. A l'issue de cette phase, le commanditaire établira un procès-verbal de vérification de service régulier mentionnant les éventuelles réserves consécutives aux problèmes de dysfonctionnement rencontrés. La VSR sera prononcée uniquement s'il ne reste aucun (zéro) problème bloquant. Le prestataire disposera d'un délai de quatre semaines (sauf urgence particulière) pour établir une nouvelle version des composants incriminés. L'étape de vérification de service régulier conditionne le début de la période de garantie de 6 mois.

#### **2.8. Délai de réalisation**

- Le prestataire s'engage à réaliser entièrement le contrat dans les délais maximum suivants (à partir de la date de signature) :
	- o 2 mois maximum pour la mise en œuvre et la migration des données ;
	- o 1 semaine pour les formations ;
	- o 3 semaines pour la vérification d'aptitude ;
	- o 3 mois pour la vérification de service régulier.

#### **2.9. Garantie**

● **Garantie de bon fonctionnement :**

La période de vérification de service régulier (VSR) permet de vérifier le bon fonctionnement du système en conditions réelles pendant 3 mois. Lorsque la VSR est prononcée, la garantie prend effet. Le commanditaire souhaite bénéficier d'une période de garantie de 6 mois pendant laquelle tout dysfonctionnement du système devra être corrigé par le prestataire qui assurera d'autre part la livraison et le support à l'installation des traitements corrigés.

#### ● **Garantie de pérennité :**

Le prestataire s'engage à assurer le suivi logiciel, la compatibilité, les développements, l'assistance technique, la maintenance corrective, la maintenance évolutive et la formation ainsi que la fourniture des documentations de mise à jour pendant une durée minimum de 1 an à compter de l'issue de la période de garantie de 6 mois.

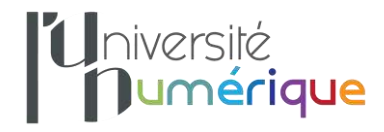

# **3. Cadre de réponse**

#### **3.1. Contenu de la réponse**

Le candidat, qui pourra répondre seul ou sous forme d'un groupement, donnera une proposition chiffrée correspondant à la solution envisagée dans le présent cahier des charges.

Il devra, dans une **brève introduction**, présenter les grandes lignes et les points forts de son offre.

Il consacrera un chapitre pour **présenter la société** (champs d'activité, effectifs, références permettant de prendre connaissance des réalisations techniques et graphiques, présence sur le marché, etc.).

Il devra préciser sous la forme d'un **mémoire technique** :

- une description de la solution envisagée ;
- les caractéristiques techniques de l'application, en précisant les contraintes liées au serveur ;
- la méthodologie et le planning de mise en œuvre (en précisant la chronologie des étapes de validation, des phases de recettes, des phases de formation) ;
- les modalités d'application de la garantie de bon fonctionnement.

Il fournira un **devis** comprenant le coût détaillé de l'intégralité des points demandés :

- les coûts d'installation et de configuration en précisant les modalités d'intervention, le nombre d'heures ou de jours facturés et le détail de la prestation ;
- les coûts des développements spécifiques en précisant le nombre d'heure ou de jours facturés et le contenu des développements ;
- le coût de l'accompagnement et/ou formation nécessaire aux administrateurs pour configurer et paramétrer la solution en fonction du cahier des charges, en précisant les modalités de l'intervention ;
- les supports de formation disponibles et compris dans le coût de la solution (guides d'utilisation et d'administration, aide en ligne intégrée à la solution, site web du prestataire, forum, club utilisateur) ;
- le coût horaire d'une prestation supplémentaire éventuelle, en précisant s'il s'agit d'une prestation de développement, de configuration ou de formation.

Si un déplacement est nécessaire, le candidat indiquera si les frais de déplacement et éventuellement les frais annexes sont compris ou non dans le tarif indiqué.

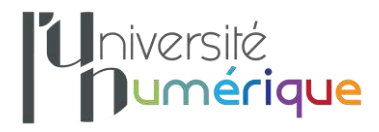

## **3.2. Modalité de sélection**

Le commanditaire effectuera **une présélection d'au moins 2 dossiers en réponse**, puis organisera un échange avec les candidats présélectionnés avant de faire un choix définitif.

Les critères de sélection sont les suivants :

- Valeur technique de l'offre : 70%
- Prix global : 30%

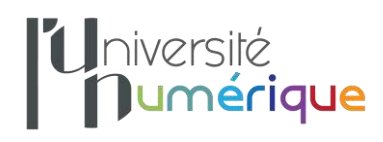

# **Annexe 1** : **exemple d'un formulaire simplifié renseigné par un contributeur**

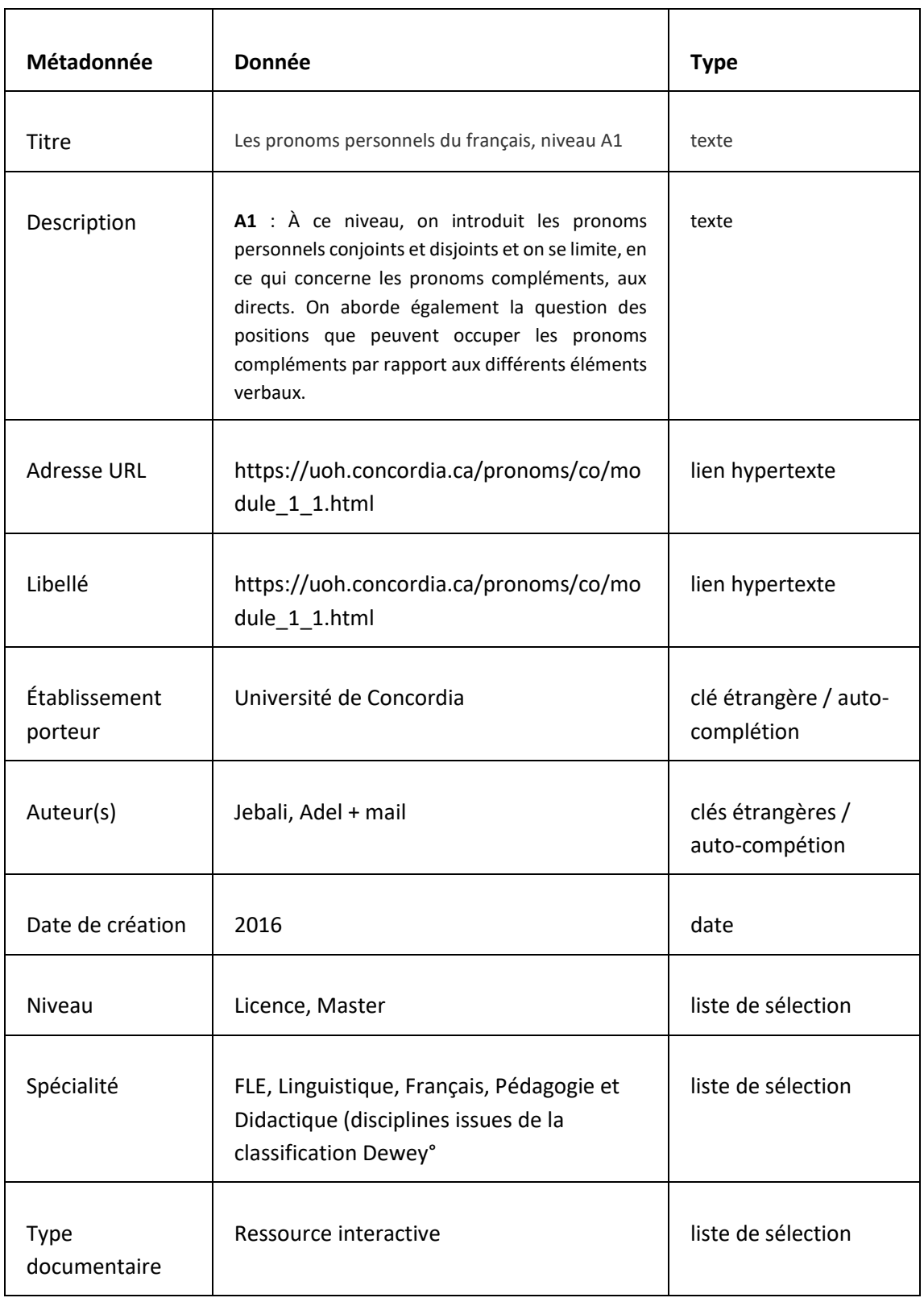

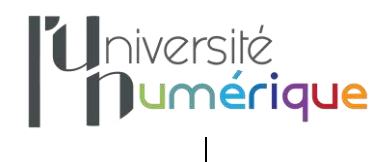

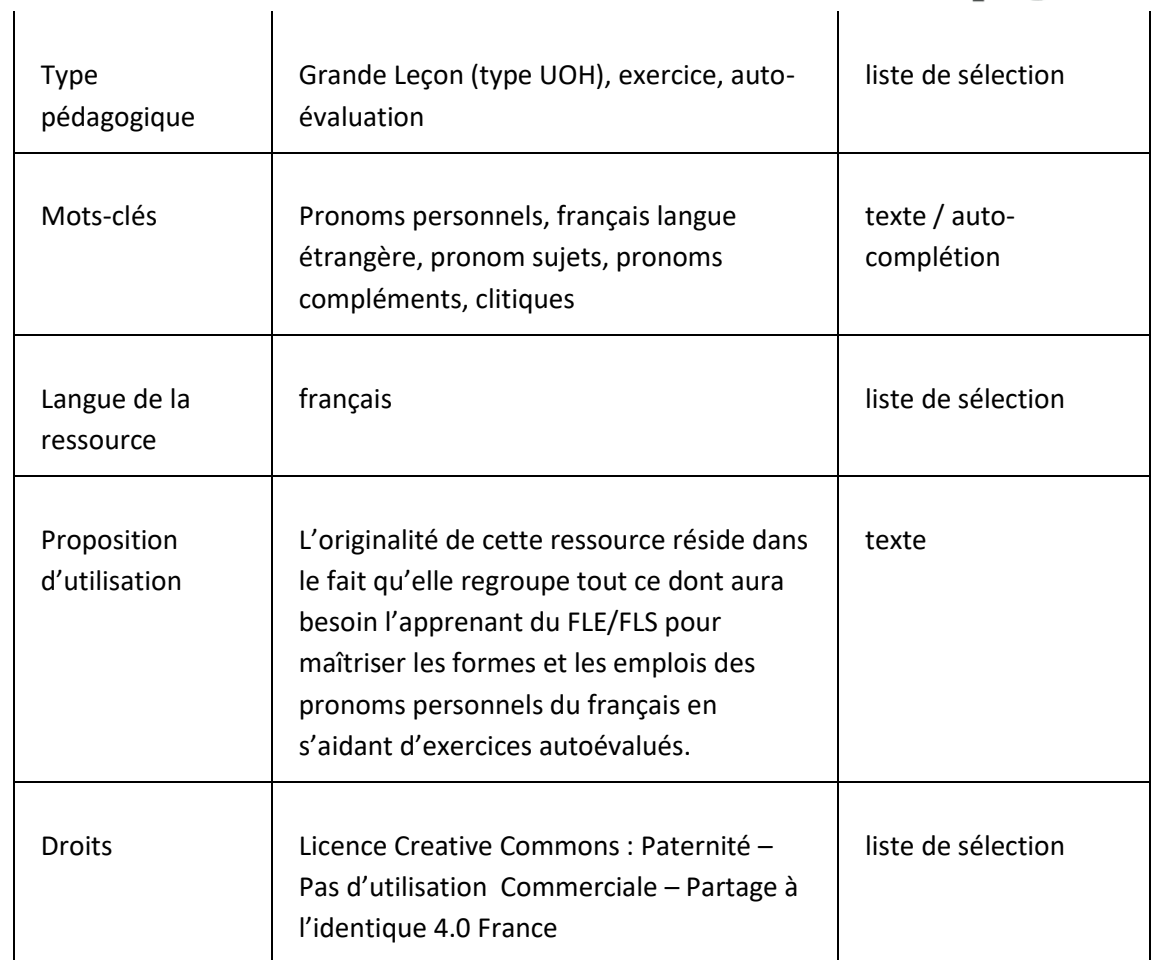

# **Annexe 2 : exemple d'un formulaire complet renseigné par un documentaliste ou validateur**

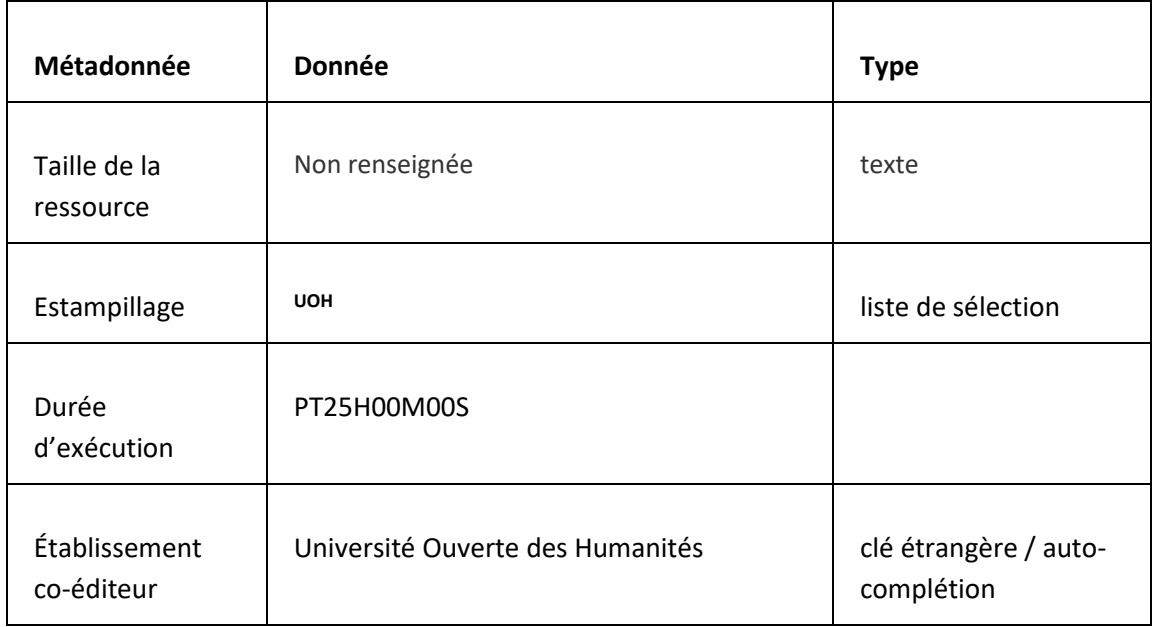

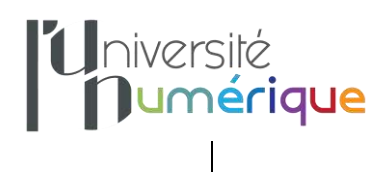

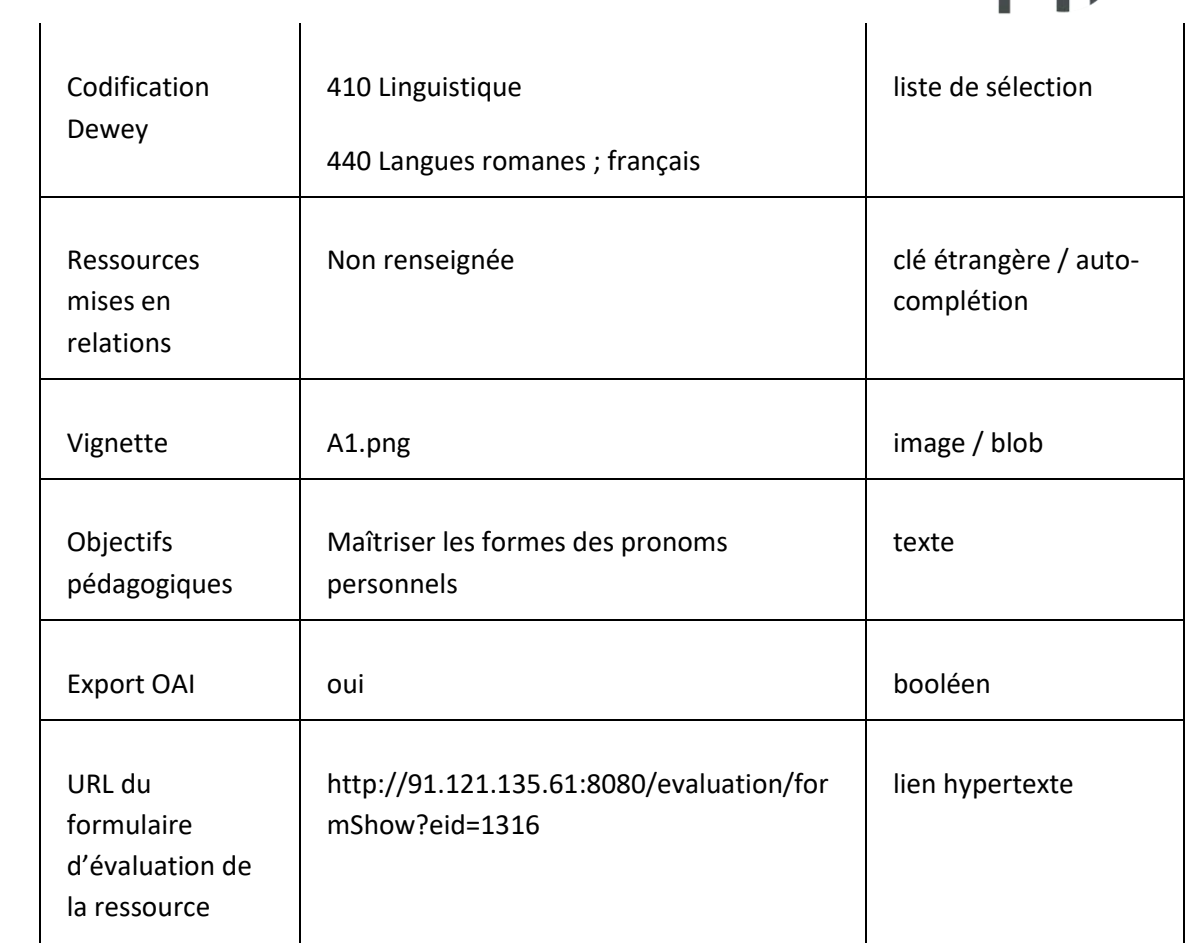